## Для доступа к Личному кабинету необходимо авторизоваться

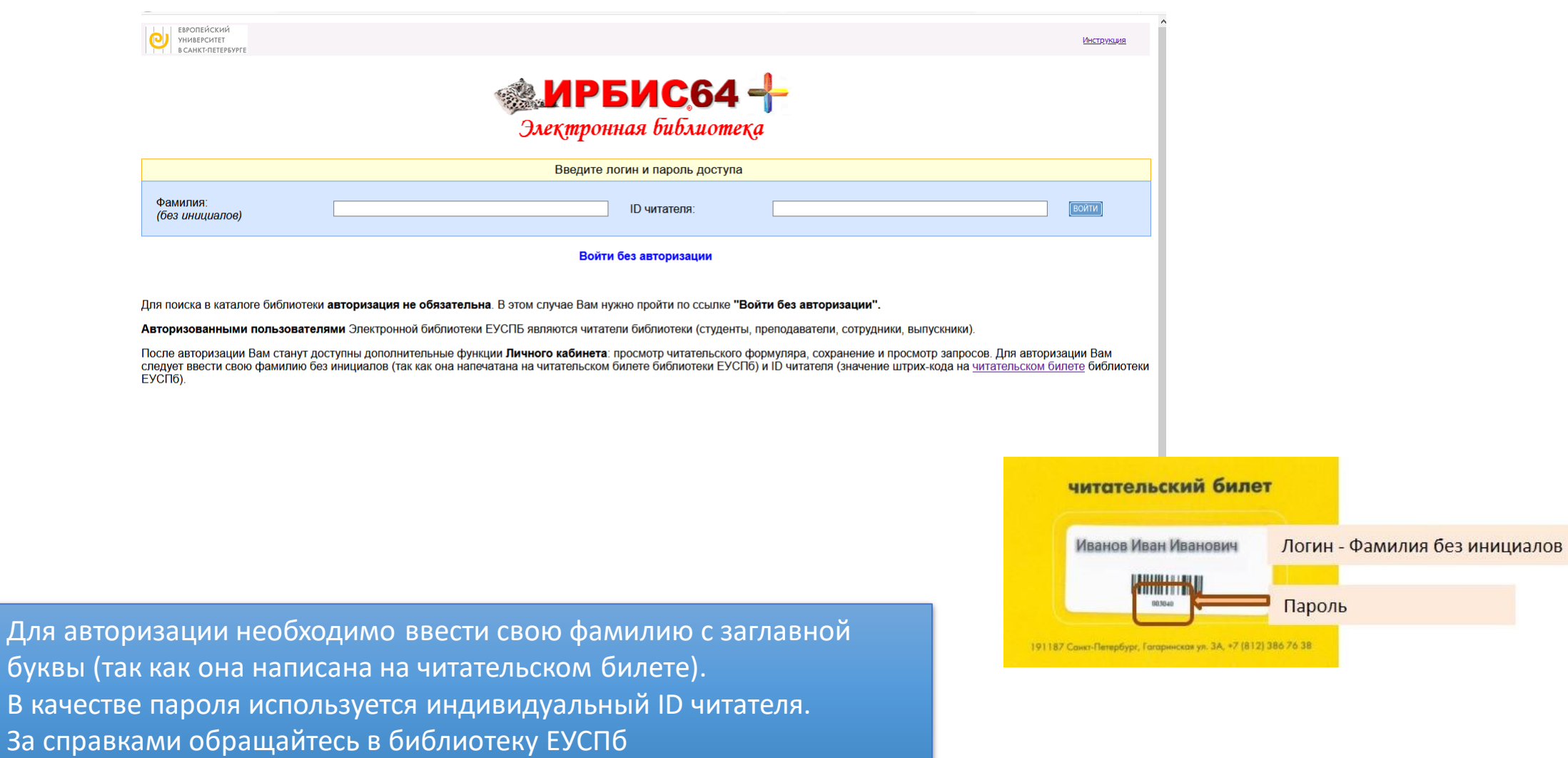

## Личный кабинет

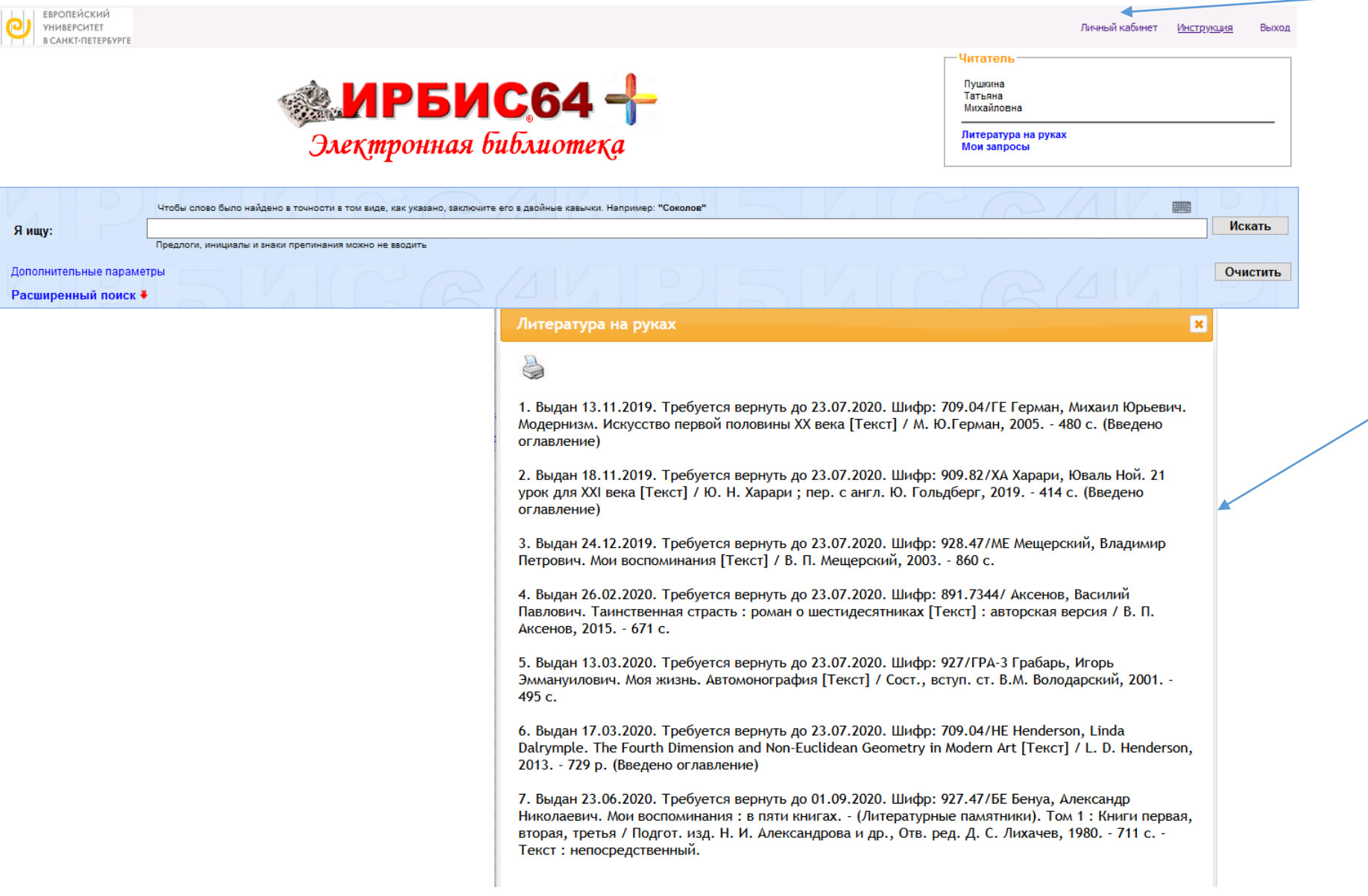

## Список взятой на руки литературы

После авторизации открывается доступ к личному кабинету, где можно просмотреть список взятой на руки литературы